### Modern C++ Programming

# 21. PERFORMANCE OPTIMIZATION II CODE OPTIMIZATION

Federico Busato

### **1** I/O Operations

- printf
- Memory Mapped I/O
- Speed Up Raw Data Loading

#### **2** Memory Optimizations

- Heap Memory
- Stack Memory
- Cache Utilization
- Data Alignment
- Memory Prefetch

#### **3** Arithmetic Types

- Data Types
- Arithmetic Operations
- Conversion
- Floating-Point
- Compiler Intrinsic Functions
- Value in a Range
- Lookup Table

#### **4** Control Flow

- Branch Hints [[likely]] / [[unlikely]]
- Signed/Unsigned Integers
- Loops
- Loop Hoisting
- Loop Unrolling
- Assertions
- Compiler Hints [[assume]]
- Recursion

#### **5** Functions

- Function Call Cost
- Argument Passing
- Function Inlining
- Function Attributes
- Pointers Aliasing
- **6** Object-Oriented Programming
- 7 Std Library and Other Language Aspects

## I/O Operations

### I/O Operations

## I/O Operations are orders of magnitude slower than memory accesses

#### I/O Streams

In general, input/output operations are one of the most expensive

- Use endl for ostream only when it is strictly necessary (prefer  $\n$ )
- Disable synchronization with printf/scanf: std::ios\_base::sync\_with\_stdio(false)
- Disable IO flushing when mixing istream/ostream calls: <istream\_obj>.tie(nullptr);
- Increase IO buffer size:
  file.rdbuf()->pubsetbuf(buffer\_var, buffer\_size);

#### I/O Streams - Example

```
#include <iostream>
int main() {
    std::ifstream fin;
    std::ios_base::sync_with_stdio(false); // sync disable
    fin.tie(nullptr);
                                          // flush disable
                                           // buffer increase
    const int BUFFER_SIZE = 1024 * 1024; // 1 MB
    char buffer[BUFFER SIZE]:
    fin.rdbuf()->pubsetbuf(buffer, BUFFER SIZE);
    fin.open(filename); // Note: open() after optimizations
    // IO operations
    fin.close():
```

- printf is faster than ostream (see speed test link)
- A printf call with a simple format string ending with \n is converted to a puts() call

```
printf("Hello World\n");
printf("%s\n", string);
```

#### Memory Mapped I/O

A **memory-mapped file** is a segment of virtual memory that has been assigned a direct byte-for-byte correlation with some portion of a file

#### **Benefits:**

- Orders of magnitude faster than system calls
- Input can be "cached" in RAM memory (page/file cache)
- A file requires disk access only when a new page boundary is crossed
- Memory-mapping may bypass the page/swap file completely
- Load and store raw data (no parsing/conversion)

```
#if !defined( linux )
    #error It works only on linux
#endif
#include <fcntl.h> //::open
#include <sys/mman.h> //::mmap
#include <sys/stat.h> //::open
#include <sys/types.h> //::open
#include <unistd.h> //::lseek
// usage: ./exec <file> <byte size> <mode>
int main(int argc, char* argv[]) {
   size_t file_size = std::stoll(argv[2]);
   auto is read = std::string(argv[3]) == "READ";
  int fd = is_read ? ::open(argv[1], O_RDONLY) :
                     ::open(argv[1], O_RDWR | O_CREAT | O_TRUNC, S_IRUSR | S_IWUSR);
  if (fd == -1)
      ERROR("::open")
                           // try to get the last bute
   if (::lseek(fd, static cast<off t>(file size - 1), SEEK SET) == -1)
      ERROR("::lseek")
   if (!is_read && ::write(fd, "", 1) != 1) // try to write
      ERROR("::write")
```

#### Memory Mapped I/O Example

```
auto mm_mode = (is_read) ? PROT_READ : PROT_WRITE;
// Open Memory Mapped file
auto mmap_ptr = static_cast<char*>(
                ::mmap(nullptr, file_size, mm_mode, MAP_SHARED, fd, 0) );
if (mmap_ptr == MAP_FAILED)
    ERROR("::mmap");
// Advise sequential access
if (::madvise(mmap ptr, file size, MADV SEQUENTIAL) == -1)
    ERROR("::madvise");
// MemoryMapped Operations
// read from/write to "mmap ptr" as a normal array: mmap ptr[i]
// Close Memory Mapped file
if (::munmap(mmap_ptr, file_size) == -1)
    ERROR("::munmap"):
if (::close(fd) == -1)
    ERROR("::close"):
```

Consider using optimized (low-level) numeric conversion routines:

```
template<int N, unsigned MUL, int INDEX = 0>
struct fastStringToIntStr;
inline unsigned fastStringToUnsigned(const char* str, int length) {
    switch(length) {
        case 10: return fastStringToIntStr<10, 1000000000>::aux(str);
             9: return fastStringToIntStr< 9, 100000000>::aux(str);
        case
             8: return fastStringToIntStr< 8, 10000000>::aux(str);
        case
             7: return fastStringToIntStr< 7, 1000000>::aux(str);
        case
        case
             6: return fastStringToIntStr< 6, 100000>::aux(str);
        case
             5: return fastStringToIntStr< 5, 10000>::aux(str);
             4: return fastStringToIntStr< 4, 1000>::aux(str);
        case
             3: return fastStringToIntStr< 3, 100>::aux(str);
        case
        case
             2: return fastStringToIntStr< 2, 10>::aux(str);
             1: return fastStringToIntStr< 1, 1>::aux(str);
        default: return 0:
```

```
template<int N, unsigned MUL, int INDEX>
struct fastStringToIntStr {
    static inline unsigned aux(const char* str) {
        return static cast<unsigned>(str[INDEX] - '0') * MUL +
               fastStringToIntStr<N - 1, MUL / 10, INDEX + 1>::aux(str);
};
template<unsigned MUL, int INDEX>
struct fastStringToIntStr<1, MUL, INDEX> {
    static inline unsigned aux(const char* str) {
        return static cast<unsigned>(str[INDEX] - '0');
    }
};
```

- Hard disk is orders of magnitude slower than RAM
- Parsing is faster than data reading
- Parsing can be avoided by using binary storage and mmap
  - Decreasing the number of hard disk accesses improves the performance  $\rightarrow$  compression

LZ4 is lossless compression algorithm providing extremely fast decompression up to 35% of memcpy and good compression ratio github.com/lz4/lz4

Another alternative is  ${\bf Facebook}~{\bf zstd}$   ${\tt github.com/facebook/zstd}$ 

Performance comparison of different methods for a file of 4.8 GB of integer values

| Load Method                          | Exec. Time | Speedup |
|--------------------------------------|------------|---------|
| ifstream                             | 102 667 ms | 1.0×    |
| memory mapped + parsing (first run)  | 30 235 ms  | 3.4x    |
| memory mapped + parsing (second run) | 22 509 ms  | 4.5×    |
| memory mapped + 1z4 (first run)      | 3 914 ms   | 26.2x   |
| memory mapped + 1z4 (second run)     | 1 261 ms   | 81.4×   |

NOTE: the size of the Lz4 compressed file is 1,8  $\ensuremath{\mathsf{GB}}$ 

## **Memory**

**Optimizations** 

#### **Heap Memory**

 Dynamic heap allocation is expensive: implementation dependent and interact with the operating system

Many small heap allocations are more expensive than one large memory allocation
 The default page size on Linux is 4 KB. For smaller/multiple sizes, C++ uses a
 sub-allocator

Allocations within the page size is faster than larger allocations (sub-allocator)

#### **Stack Memory**

- Stack memory is faster than heap memory. The stack memory provides high locality, it is small (cache fit), and its size is known at compile-time
- static stack allocations produce better code. It avoids filling the stack each time the function is reached
- constexpr arrays with dynamic indexing produces very inefficient code with GCC. Use static constexpr instead

#### **Cache Utilization**

#### Maximize cache utilization:

- Maximize spatial and temporal locality (see next examples)
- Prefer small data types
- Prefer std::vector<bool> over array of bool
- Prefer std::bitset<N> over std::vector<bool> if the data size is known in advance or bounded
- Prefer *stack* data structures *instead* of head data structures, e.g. std::vector vs. static\_vector ☑

A, B, C matrices of size  $N \times N$ 

```
for (int i = 0; i < N; i++) {
    for (int j = 0; j < N; j++) {
        int sum = 0;
        for (int k = 0; k < N; k++)
            sum += A[i][k] * B[k][j]; // row × column
        C[i][j] = sum;
    }
}</pre>
```

```
for (int i = 0; i < N; i++) {
    for (int j = 0; j < N; j++) {
        int sum = 0;
        for (int k = 0; k < N; k++)
            sum += A[i][k] * B[j][k]; // row × row
        C[i][j] = sum;
    }
}</pre>
```

#### Benchmark:

| N         | 64                   | 128  | 256   | 512    | 1024     |
|-----------|----------------------|------|-------|--------|----------|
| A * B     | $< 1 \; \mathrm{ms}$ | 5 ms | 29 ms | 141 ms | 1,030 ms |
| $A * B^T$ | $< 1 \; \mathrm{ms}$ | 2 ms | 6 ms  | 48 ms  | 385 ms   |
| Speedup   | /                    | 2.5x | 4.8x  | 2.9×   | 2.7×     |

#### Temporal-Locality Example

#### **Speeding up a random-access function**

```
V1 : 436 ms, V2 : 336 ms \rightarrow 1.3x speedup (temporal locality improvement) .. but it needs a careful evaluation of CACHE , and it can even decrease the performance for
```

other sizes

```
pre-sorted hash(i): 135 ms \rightarrow 3.2x speedup (spatial locality improvement)
```

#### **Data Alignment**

**Data alignment** refers to placing data in memory at addresses that conform to certain boundaries, typically powers of two (e.g., 1, 2, 4, 8, 16 bytes, etc.)

Note: For multidimensional data, alignment only means that the start address of the data is aligned, not that all start offsets for all dimensions are aligned., e.g. for a 2D matrix, if row[0][0] is aligned doesn't imply that row[0][1] has the same property. Also the strides between rows need to be multiple of the alignment

#### Data alignment is classified in:

- Internal alignment: reducing memory footprint, optimizing memory bandwidth, and minimizing cache-line misses
- External alignment: minimizing cache-line misses, vectorization (SIMD instructions)

#### Internal Structure Alignment

```
struct A1 {
                                              struct A2 {    // internal alignment
  char x1; // offset 0
                                                 char x1; // offset 0
  double v1; // offset 8!! (not 1)
                                                 char x2; // offset 1
  char x2; // offset 16
                                                 char x3; // offset 2
  double y2; // offset 24
                                                 char x4; // offset 3
  char x3; // offset 32
                                                 char x5; // offset 4
  double v3: // offset 40
                                                 double v1: // offset 8
  char x4; // offset 48
                                                 double v2; // offset 16
  double y4; // offset 56
                                                 double v3: // offset 24
  char x5; // offset 64 (65 bytes)
                                                 double v4; // offset 32 (40 bytes)
```

Considering an array of structures (AoS), there are two problems:

- We are wasting 40% of memory in the first case ( A1 )
- In common x64 processors the cache line is 64 bytes. For the first structure A1, every access involves two cache line operations (2x slower)

#### **External Structure Alignment and Padding**

Considering the previous example for the structure A2, random loads from an array of structures A2 leads to one or two cache line operations depending on the alignment at a specific index, e.g.

```
index 0 \rightarrow one cache line load index 1 \rightarrow two cache line loads
```

It is possible to fix the structure alignment in two ways:

- The **memory padding** refers to introduce extra bytes at the end of the data structure to enforce the memory alignment e.g. add a char array of size 24 to the structure A2
- Align keyword or attribute allows specifying the alignment requirement of a type or an object (next slide)

C++ allows specifying the alignment requirement in different ways:

- ullet Explicit padding for variable / struct declaration o affects sizeof(T)
  - C++11 alignas(N)
  - GCC/Clang: \_\_attribute\_\_((aligned(N)))
  - MSVC: \_\_declspec(align(N))
- Explicit alignment for pointers
  - C++17 aligned new (e.g. new int[2, N])
  - GCC/Clang: \_\_builtin\_assume\_aligned(x)
  - Intel: \_\_assume\_aligned(x)

```
struct alignas(16) A1 { // C++11
    int x, y;
};
struct __attribute__((aligned(16))) A2 { // compiler-specific attribute
    int x, y;
};
auto ptr1 = new int[100, 16]; // 16B alignment, C++17
auto ptr2 = new int[100];  // 4B alignment guarantee
auto ptr3 = __builtin_assume_aligned(ptr2, 16); // compiler-specific attribute
auto ptr4 = new A1[10];  // no alignent quarantee
```

#### **Memory Prefetch**

\_\_builtin\_prefetch is used to *minimize cache-miss latency* by moving data into a cache before it is accessed. It can be used not only for improving *spatial locality*, but also *temporal locality* 

#### **Multi-Threading and Caches**

The **CPU/threads affinity** controls how a process is mapped and executed over multiple cores (including sockets). It affects the process performance due to core-to-core communication and cache line invalidation overhead

Maximizing threads "clustering" on a single core can potentially lead to higher cache hits rate and faster communication. On the other hand, if the threads work independently/almost independently, namely they show high locality on their working set, mapping them to different cores can improve the performance

**Arithmetic Types** 

#### **Hardware Notes**

- Instruction throughput greatly depends on processor model and characteristics, e.g., there is no hardware support for integer division on GPUs. This operation is translated to 100 instructions for 64-bit operands
- Modern processors provide separated units for floating-point computation (FPU)
- Addition, subtraction, and bitwise operations are computed by the ALU, and they
  have very similar throughput
- In modern processors, multiplication and addition are computed by the same hardware component for decreasing circuit area → multiplication and addition can be fused in a single operation fma (floating-point) and mad (integer)

#### **Data Types**

 32-bit integral vs. floating-point: in general, integral types are faster, but it depends on the processor characteristics

#### 32-bit types are faster than 64-bit types

- 64-bit integral types are slightly slower than 32-bit integral types. Modern processors
  widely support native 64-bit instructions for most operations, otherwise they require
  multiple operations
- Single precision floating-points are up to three times faster than double precision floating-points
- Small integral types are slower than 32-bit integer, but they require less memory → cache/memory efficiency

- Arithmetic increment/decrement x++/x-- has the same performance of x + 1/x 1
- <u>Arithmetic</u> compound operators ( a \*= b ) has the same performance of assignment + operation ( a = a \* b ) \*
- Prefer prefix increment/decrement (++var) instead of the postfix operator
   (var++)\*

<sup>\*</sup> the compiler automatically applies such optimization whenever possible. This is <u>not</u> ensured for object types

- lacktriangle Keep near constant values/variables o the compiler can merge their values
- Some operations on unsigned types are faster than on signed types because they don't have to deal with negative numbers, e.g.  $x / 2 \rightarrow x >> 1$
- Some operations on signed types are faster than on unsigned types because they can exploit undefined behavior, see next slide
- Prefer logic operations || to bitwise operations | to take advantage of short-circuiting

```
bool mainGuT(uint32_t i1, uint32_t i2, // if i1, i2 are int32_t, the code
           uint8_t *block) {  // uses half of the instructions!!
   uint8_t c1, c2;
   // 1
                                     // why? if i1, i2 are uint32_t the compiler
   c1 = block[i1], c2 = block[i2]; // must copy them into 32-bit registers to
   if (c1 != c2) return (c1 > c2); // ensure wrap-around behavior before passing
                                     // them to the subscript operator (size t)
   i1++. i2++:
   // 2
                                     // On the other hand, int32_t overflow is
   c1 = block[i1], c2 = block[i2]; // undefined behavior and the compiler can
   if (c1 != c2) return (c1 > c2); // assume it never happens
   i1++, i2++:
   // ... continue repeating the // the code is also optimal with size_t on 64-bit
  // code multiple times // arch because block cannot be larger than it
```

Garbage In, Garbage Out: Arguing about Undefined Behavior with Nasal Daemons, Chandler Carruth, CppCon 2016

# **Arithmetic Operations - Integer Multiplication**

Integer multiplication requires double the number of bits of the operands

```
// 32-bit platforms
int f1(int x, int y) {
    return x * v;
                                      // efficient but can overflow
int64_t f2(int64_t x, int64_t y) { // same for f2(int x, int64_t y)
    return x * v:
                                     // always correct but slow
int64_t f3(int x, int y) {
    return x * static_cast<int64_t>(y); // correct and efficient!!
```

# Arithmetic Operations - Power-of-Two Multiplication/Division/Modulo

- Prefer shift for power-of-two multiplications (  $a \ll b$  ) and divisions (  $a \gg b$  ) only for run-time values \*
- Prefer bitwise AND ( a % b  $\rightarrow$  a & (b 1) ) for **power-of-two modulo** operations only for run-time values \*
- Constant multiplication and division can be heavily optimized by the compiler, even for non-trivial values

<sup>\*</sup> the compiler automatically applies such optimizations if b is known at compile-time. Bitwise operations make the code harder to read

Ideal divisors: when a division compiles down to just a multiplication

# Conversion

| From           | То              | Cost                                                                                                    |
|----------------|-----------------|----------------------------------------------------------------------------------------------------|
| Signed         | Unsigned        | no cost, bit representation is the same                                                                                                    |
| Unsigned       | Larger Unsigned | no cost, register extended                                                                                                    |
| Signed         | Larger Signed   | $1\ {\sf clock\text{-}cycle}$ , register $+\ {\sf sign}\ {\sf extended}$                                                                                    |
| Integer        | Floating-point  | 4-16 clock-cycles<br>Signed $\rightarrow$ Floating-point is faster than<br>Unsigned $\rightarrow$ Floating-point (except AVX512 instruction set is enabled) |
| Floating-point | Integer         | fast if SSE2, slow otherwise (50-100 clock-cycles)                                                                                                    |

# Floating-Point Division

not optimized:

## Multiplication is much faster than division\*

// "value" is floating-point (dynamic)

for (int i = 0; i < N; i++)

<sup>\*</sup> Multiplying by the inverse is not the same as the division see lemire.me/blog/2019/03/12

# Floating-Point FMA

Modern processors allow performing a \* b + c in a single operation, called **fused multiply-add** ( std::fma in C++11). This implies better performance and accuracy

CPU processors perform computations with a larger register size than the original data type (e.g. 48-bit for 32-bit floating-point) for performing this operation

#### Compiler behavior:

- GCC 9 and ICC 19 produce a single instruction for std::fma and for a \* b + c with -03 -march=native
- Clang 9 and MSVC 19.\* produce a single instruction for std::fma but not for a \* b + c

FMA: solve quadratic equation

FMA: extended precision addition and multiplication by constant

**Compiler intrinsics** are highly optimized functions directly provided by the compiler instead of external libraries

### Advantages:

- Directly mapped to hardware functionalities if available
- Inline expansion
- Do not inhibit high-level optimizations, and they are portable contrary to asm code

#### Drawbacks:

- Portability is limited to a specific compiler
- Some intrinsics do not work on all platforms
- The same instrictics can be mapped to a non-optimal instruction sequence depending on the compiler

# **Compiler Intrinsic Functions**

Most compilers provide intrinsics **bit-manipulation functions** for SSE4.2 or ABM (Advanced Bit Manipulation) instruction sets for Intel and AMD processors GCC examples:

```
__builtin_popcount(x) count the number of one bits
```

```
__builtin_clz(x) (count leading zeros) counts the number of zero bits following the most significant one bit
```

```
__builtin_ctz(x) (count trailing zeros) counts the number of zero bits preceding the least significant one bit
```

\_\_builtin\_ffs(x) (find first set) index of the least significant one bit

■ Compute integer log2

```
inline unsigned log2(unsigned x) {
   return 31 - __builtin_clz(x);
}
```

• Check if a number is a power of 2

```
inline bool is_power2(unsigned x) {
   return __builtin_popcount(x) == 1;
}
```

Bit search and clear

```
inline int bit_search_clear(unsigned x) {
   int pos = __builtin_ffs(x); // range [0, 31]
   x    &= ~(1u << pos);
   return pos;
}</pre>
```

## Example of intrinsic portability issue:

```
__builtin_popcount() GCC produces __popcountdi2 instruction while Intel Compiler (ICC) produces 13 instructions
```

\_mm\_popent\_u32 GCC and ICC produce popent instruction, but it is available only for processor with support for SSE4.2 instruction set

### More advanced usage

- Compute CRC: \_mm\_crc32\_u32
- AES cryptography: \_mm256\_aesenclast\_epi128
- Hash function: \_mm\_sha256msg1\_epu32

Using intrinsic instructions is <u>extremely dangerous</u> if the target processor does not natively support such instructions

#### Example:

"If you run code that uses the intrinsic on hardware that doesn't support the <code>lzcnt</code> instruction, the results are unpredictable" - MSVC

on the contrary, GNU and clang  $\_\_builtin\_*$  instructions are always well-defined. The instruction is translated to a non-optimal operation sequence in the worst case

The instruction set support should be checked at *run-time* (e.g. with \_\_cpuid function on MSVC), or, when available, by using compiler-time macro (e.g. \_\_AVX\_\_)

# **Automatic Compiler Function Transformation**

std::abs can be recognized by the compiler and transformed to a hardware instruction

In a similar way, C++20 provides a portable and efficient way to express bit operations <bit>

```
rotate left : std::rotl
  rotate right : std::rotr
count leading zero : std::countl_zero
  count leading one : std::countl_one
count trailing zero : std::countr_zero
  count trailing one : std::countr_one
  population count : std::popcount
```

# Value in a Range

Checking if a non-negative value x is within a range [A, B] can be optimized if B > A (useful when the condition is repeated multiple times)

```
if (x >= A \&\& x <= B)
// STEP 1: subtract A
if (x - A) = A - A \&\& x - A \le B - A
// -->
if (x - A >= 0 \&\& x - A <= B - A) // B - A is precomputed
// STEP 2
// - convert "x - A >= 0" --> (unsigned) (x - A)
// - "B - A" is always positive
if ((unsigned) (x - A) <= (unsigned) (B - A))
```

# Value in a Range Examples

#### Check if a value is an uppercase letter:

#### A more general case:

```
int x = ...

if (x \ge -10 \&\& x \le 30) \longrightarrow if ((unsigned) (x + 10) \le 40)

...
```

## Lookup Table

**Lookup table (LUT)** is a *memoization* technique which allows replacing *runtime* computation with precomputed values

Example: a function that computes the logarithm base 10 of a number in the range [1-100]

```
template<int SIZE, typename Lambda>
constexpr std::array<float, SIZE> build(Lambda lambda) {
    std::array<float, SIZE> array{};
   for (int i = 0; i < SIZE; i++)
        arrav[i] = lambda(i);
   return array;
float log10(int value) {
    constexpr auto lamba = [](int i) { return std::log10f((float) i): };
    static constexpr auto table = build<100>(lambda);
   return table[value];
```

# **Low-Level Optimizations**

## Collection of low-level implementations/optimization of common operations:

- Bit Twiddling Hacks graphics.stanford.edu/~seander/bithacks.html
- The Aggregate Magic Algorithms aggregate.org/MAGIC
- Hackers Delight Book www.hackersdelight.org

#### **Low-Level Information**

The same instruction/operation may take different clock-cycles on different architectures/CPU type

- Agner Fog Instruction tables (latencies, throughputs)
   www.agner.org/optimize/instruction\_tables.pdf
- Latency, Throughput, and Port Usage Information uops.info/table.html

# **Control Flow**

## **Control Flow**

Computation is faster than decision

**Pipelines** are an essential element in modern processors. Some processors have up to 20 pipeline stages (14/16 typically)

The downside to long pipelines includes the danger of **pipeline stalls** that waste CPU time, and the time it takes to reload the pipeline on **conditional branch** operations (if, while, for)

- Prefer switch statements to multiple if
  - If the compiler does not use a jump-table, the cases are evaluated in order of appearance  $\to$  the most frequent cases should be placed before
  - Some compilers (e.g. clang) are able to translate a sequence of if into a switch
- In general, if statements affect performance when the branch is taken
- Not all control flow instructions (or branches) are translated into jump instructions. If the code in the branch is small, the compiler could optimize it in a conditional instruction, e.g. ccmovl

Small code section can be optimized in different ways <sup>2</sup> (see next slides)

<sup>&</sup>lt;sup>2</sup> Is this a branch?

## Minimize Branch Overhead

- Branch prediction: technique to guess which way a branch takes. It requires
  hardware support, and it is generically based on dynamic history of code executing
- Branch predication: a conditional branch is substituted by a sequence of
  instructions from both paths of the branch. Only the instructions associated to a
  predicate (boolean value), that represents the direction of the branch, are actually
  executed

```
int x = (condition) ? A[i] : B[i];
P = (condition) // P: predicate

P x = A[i];
e!P x = B[i];
```

53/87

• **Speculative execution**: execute both sides of the conditional branch to better utilize the computer resources and commit the results associated to the branch taken

# Branch Hints - [[likely]] / [[unlikely]]

C++20 [[likely]] and [[unlikely]] provide a hint to the compiler to optimize a conditional statement, such as while, for, if

```
for (i = 0; i < 300; i++) {
    [[unlikely]] if (rand() < 10)
        return false;
}</pre>
```

```
switch (value) {
   [[likely]]   case 'A': return 2;
   [[unlikely]]   case 'B': return 4;
}
```

# Signed/Unsigned Integers

- Prefer signed integer for loop indexing. The compiler optimizes more aggressively such loops because integer overflow is not defined. Unsigned loop indexing generates complex intermediate expressions, especially for nested loops, that the compiler could not solve
- Prefer 32-bit signed integer or 64-bit integer for any operation that is translated to 64-bit. The most common is array indexing. The subscript operator implicitly defines its parameter as size\_t. Any indexing operation with 32-bit unsigned integer requires the compiler to enforce wrap-around behavior, e.g. by moving the variable to a 32-bit register

```
unsigned v = ...;
// some operations on v
array[v];
```

## Loops

- Prefer square brackets syntax [] over pointer arithmetic operations for array access to facilitate compiler loop optimizations (e.g. polyhedral loop transformations)
- Prefer range-based loop for iterating over a container <sup>1</sup>

Branch predictor: How many 'if's are too many? The Little Things: Everyday efficiencies

# **Loop Hoisting**

**Loop Hoisting**, also called *loop-invariant code motion*, consists of moving statements or expressions outside the body of a loop *without affecting the semantics* of the program

```
Base case:

Better:

v = x + y;

for (int i = 0; i < 100; i++)
    a[i] = x + y;

Better:

v = x + y;

for (int i = 0; i < 100; i++)
    a[i] = v;</pre>
```

Loop hoisting is also important in the evaluation of loop conditions

```
Base case:

// "x" never changes
for (int i = 0; i < f(x); i++)
    a[i] = y;

Better:

int limit = f(x);
for (int i = 0; i < limit; i++)
    a[i] = y;</pre>
```

In the worst case, f(x) is evaluated at every iteration (especially when it belongs to another translation unit)

57/87

**Loop unrolling** (or **unwinding**) is a loop transformation technique which optimizes the code by removing (or reducing) loop iterations

The optimization produces better code at the expense of binary size

#### Example:

```
for (int i = 0; i < N; i++)
sum += A[i];</pre>
```

#### can be rewritten as:

```
for (int i = 0; i < N; i += 8) {
    sum += A[i];
    sum += A[i + 1];
    sum += A[i + 2];
    sum += A[i + 3];
    ...
} // we suppose N is a multiple of 8</pre>
```

## Loop unrolling can make your code <u>better/faster</u>:

- + Improve instruction-level parallelism (ILP)
- + Allow vector (SIMD) instructions
- + Reduce control instructions and branches

## Loop unrolling can make your code worse/slower:

- Increase compile-time/binary size
- Require more instruction decoding
- Use more memory and instruction cache

**Unroll directive** The Intel, IBM, and clang compilers (but not GCC) provide the preprocessing directive #pragma unroll (to insert above the loop) to force loop unrolling. The compiler already applies the optimization in most cases

#### **Assertions**

Some compilers (e.g. clang) use assertions for optimization purposes: most likely code path, not possible values, etc. <sup>3</sup>

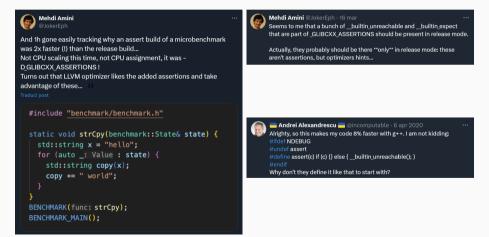

# Compiler Hints - [[assume]]

C++23 allows defining an assumption in the code that is always true

```
Compilers provide non-portable instructions for previous C++ standards:
```

```
__builtin_assume() (clang), __builtin_unreachable() (gcc), __assume() (msvc, icc)
```

C++23 also provides std::unreachable() ( <utility> ) for marking unreachable code

Avoid run-time recursion (very expensive). Prefer iterative algorithms instead

**Recursion cost:** The program must store all variables (snapshot) at each recursion iteration on the stack, and remove them when the control return to the caller instance

The **tail recursion** optimization avoids maintaining caller stack and pass the control to the next iteration. The optimization is possible only if all computation can be executed before the recursive call

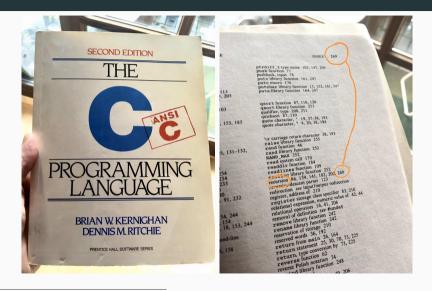

# **Functions**

## **Function Call Cost**

#### **Function call methods:**

Direct Function address is known at compile-time
Indirect Function address is known only at run-time
Inline The function code is fused in the caller code (same translation unit or Link-time-optimization)

## Direct/Indirect function call cost:

- The caller pushes the arguments on the stack in reverse order
- Jump to function address
- The caller clears (pop) the stack
- The function pushes the return value on the stack
- Jump to the caller address

The **optimal way** to pass and return arguments (*by-value*) to/from functions is in *registers*. It also avoid the pointer aliasing performance issue. The following conditions must be satisfied:

- The object is trivially copyable: No user-provided copy/move/default constructors, destructor, and copy/move assignment operators, no virtual functions, apply recursively to base classes and non-static data members
- Linux/Unix (SystemV x86-64 ABI): data types  $\leq$  16 bytes (8B  $\times$  2), max 6 arguments
- Windows (x64 ABI): data types  $\leq$  8 bytes, max 4 arguments

when are structs/classes passed and returned in registers?

System V ABI - X86-64 Calling Convention

<sup>•</sup> x64 calling convention - Parameter Passing

- If the previous conditions are not satisfied, the object is passed by-reference. In addition, objects that are not trivially-copyable could be expensive to pass by-value (copied).
- Pass by-reference and by-pointer introduce one level of indirection
- Pass by-reference is more efficient than pass by-pointer because it facilitates variable elimination by the compiler, and the function code does not require checking for NULL pointer

const modifier applied to values, pointers, references does not produce better code in most cases, but it is useful for ensuring read-only accesses

In some cases, pass by-const is beneficial for performance because const member function overloading could be cheaper than their counterparts

#### inline

inline specifier for optimization purposes is just a hint for the compiler that increases the heuristic threshold for inlining, namely copying the function body where it is called

```
inline void f() { ... }
```

- the compiler can ignore the hint
- inlined functions increase the binary size because they are expanded in-place for every function call

#### Compilers have different heuristics for function inlining

- Number of lines (even comments: How new-lines affect the Linux kernel performance)
- Number of assembly instructions
- Inlining depth (recursive)

GCC/Clang extensions allow to *force* inline/non-inline functions:

```
__attribute__((always_inline)) void f() { ... }
__attribute__((noinline)) void f() { ... }
```

- An Inline Function is As Fast As a Macro
- Inlining Decisions in Visual Studio

#### **Inlining and Linkage**

The compiler can inline a function only if it is independent from external references

- A function with *internal linkage* is not visible outside the current translation unit, so it can be aggressively *inlined*
- On the other hand, external linkage doesn't prevent function inlining if the function body is visible in a translation unit. In this situation, the compiler can duplicate the function code if it determines that there are no external references

# Symbol Visibility

All compilers, except MSVC, export all function symbols  $\rightarrow$  the symbols can be used in other translation units and this can prevent inlining

#### Alternatives:

- Use static functions
- Use anonymous namespace (functions and classes)
- Use GNU extension (also clang) \_\_attribute\_\_((visibility("hidden")))

#### **Function Attributes**

Some compilers, including Clang, GCC, provide additional attributes to optimize function calls:

- -\_attribute\_\_((pure)) / [[gnu::pure]] no side effects on its parameters
  and no external global references (program state)
  - $\rightarrow$  subject to data flow analysis and might be eliminated
- -\_attribute\_\_((const)) / [[gnu::const]] depends only on its parameters, no read from global references
  - ightarrow subject to common sub-expression elimination and loop optimizations

note: the compiler is able to deduce such properties in most cases

Consider the following example:

```
// suppose f() is not inline
void f(int* input, int size, int* output) {
  for (int i = 0; i < size; i++)
     output[i] = input[i];
}</pre>
```

- The compiler <u>cannot</u> <u>unroll</u> the loop (sequential execution, no ILP) because output and <u>input</u> pointers can be **aliased**, e.g. output = input + 1
- The aliasing problem is even worse for more complex code and inhibits all kinds of optimization including code re-ordering, vectorization, common sub-expression elimination, etc.

Most compilers (included GCC/Clang/MSVC) provide **restricted pointers** (<u>\_\_restrict</u>) so that the programmer asserts that the pointers are not aliased

#### Potential benefits:

- Instruction-level parallelism
- Less instructions executed
- Merge common sub-expressions

#### Benchmarking matrix multiplication

| Optimization | -01      | -02    | -03    |
|--------------|----------|--------|--------|
| v1           | 1,030 ms | 777 ms | 777 ms |
| v2           | 513 ms   | 510 ms | 761 ms |
| Speedup      | 2.0×     | 1.5×   | 1.02×  |

# **Pointers Aliasing**

```
void foo(std::vector<double>& v, const double& coeff) {
    for (auto& item : v) item *= std::sinh(coeff);
}
vs.
void foo(std::vector<double>& v, double coeff) {
    for (auto& item : v) item *= std::sinh(coeff);
}
```

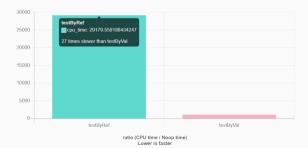

**Object-Oriented** 

**Programming** 

# Variable/Object Scope

#### Declare local variable in the innermost scope

- the compiler can more likely fit them into registers instead of stack
- it improves readability

```
Wrong:

int i, x;
for (i = 0; i < N; i++) {
    x = value * 5;
    sum += x;
}

Correct:

for (int i = 0; i < N; i++) {
    int x = value * 5;
    sum += x;
}</pre>
```

C++17 allows local variable initialization in if and while statements, while
 C++20 introduces them for in range-based loops

#### Variable/Object Scope

**Exception!** Built-in type variables and passive structures should be placed in the innermost loop, while objects with constructors should be placed outside loops

```
for (int i = 0; i < N; i++) {
    std::string str("prefix_");
    std::cout << str + value[i];
} // str call CTOR/DTOR N times
} std::string str("prefix_");
for (int i = 0; i < N; i++) {
    std::cout << str + value[i];
}</pre>
```

# **Object Optimizations**

 Prefer direct initialization and full object constructor instead of two-step initialization (also for variables)

- Prefer move semantic instead of copy constructor. Mark copy constructor as
   =delete (sometimes it is hard to see, e.g. implicit)
- Use static for all members that do not use instance member (avoid passing this pointer)
- If the object semantic is trivially copyable, ensure defaulted = default
   default/copy constructors and assignment operators to enable vectorization

# **Object Dynamic Behavior Optimizations**

- Virtual calls are slower than standard functions
  - Virtual calls prevent any kind of optimizations as function lookup is at runtime (loop transformation, vectorization, etc.)
  - Virtual call overhead is up to 20%-50% for function that can be inlined
- Mark final all virtual functions that are not overridden
- Avoid dynamic operations, e.g. dynamic\_cast

<sup>-</sup> The Hidden Performance Price of Virtual Functions

<sup>-</sup> Investigating the Performance Overhead of C++ Exceptions

# **Object Operation Optimizations**

Minimize multiple + operations between objects to avoid temporary storage

 $\blacksquare$  Prefer x += obj , instead of x = x + obj  $\to$  avoid object copy and temporary storage

Prefer ++obj / --obj (return &obj ), instead of obj++, obj-- (copy and return old obj )

# **Object Implicit Conversion**

```
struct A { // big object
    int array[10000];
};
struct B {
    int array[10000];
    B() = default;
    B(const A& a) { // user-defined constructor
        std::copy(a.array, a.array + 10000, array);
};
void f(const B& b) {}
A a;
B b;
f(b); // no cost
f(a); // very costly!! implicit conversion
```

# Std Library and

Other Language

**Aspects** 

#### From C to C++

- Avoid old C library routines such as qsort, bsearch, etc. Prefer std::sort,std::binary\_search instead
  - std::sort is based on a hybrid sorting algorithm. Quick-sort / head-sort (introsort), merge-sort / insertion, etc. depending on the std implementation
  - Prefer std::find() for small array, std::lower\_bound, std::upper\_bound, std::binary\_search for large sorted array

# **Function Optimizations**

- std::fill applies memset and std::copy applies memcpy if the input/output are continuous in memory
- Use the same type for initialization in functions like std::accumulate(), std::fill

```
auto array = new int[size];
...
auto sum = std::accumulate(array, array + size, Ou);
// Ou != O -> conversion at each step

std::fill(array, array + size, Ou);
// it is not translated into memset
```

#### **Containers**

- Use std container member functions (e.g. obj.find()) instead of external ones (e.g. std::find()). Example: std::set O(log(n)) vs. O(n)
- Be aware of container properties, e.g. vector.push\_vector(v), instead of vector.insert(vector.begin(), value) → entire copy of all vector elements
- Set std::vector size during the object construction (or use the reserve() method) if the number of elements to insert is known in advance → every implicit resize is equivalent to a copy of all vector elements
- Consider unordered containers instead of the standard one, e.g. unorder\_map
   vs. map
- Prefer std::array instead of dynamic heap allocation

# Critics to Standard Template Library (STL)

- Platform/Compiler-dependent implementation
- Execution order and results across platforms
- Debugging is hard
- Complex interaction with custom memory allocators
- Error handling based on exceptions is non-transparent
- Binary bloat
- Compile time (see C++ Compile Health Watchdog, and STL Explorer)

# Other Language Aspects

Prefer lambda expression (or function object) instead of std::function or function pointers

- Avoid dynamic operations: exceptions (and use noexcept), smart pointer(e.g. std::unique\_ptr)
- lacktriangle Use lacktriangle decorator o program is aborted if an error occurred instead of raising an exception. see

Bitcoin: 9% less memory: make SaltedOutpointHasher noexcept